# **The Seven Percent Solution**

Uniform Resource Identifiers (or URIs) are strings like *http://icpc.baylor.edu/icpc/*, *mailto:foo@bar.org*, *ftp://127.0.0.1/pub/linux*, or even just *readme.txt* that are used to identify a resource, usually on the Internet or a local computer. Certain characters are reserved within URIs, and if a reserved character is part of an identifier then it must be percent-encoded by replacing it with a percent sign followed by two hexadecimal digits representing the ASCII code of the character. A table of seven reserved characters and their encodings is shown below. Your job is to write a program that can percent-encode a string of characters.

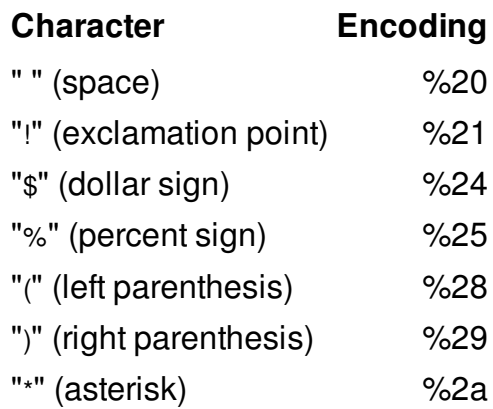

#### **Input**

The input consists of one or more strings, each 1–79 characters long and on a line by itself, followed by a line containing only "#" that signals the end of the input. The character "#" is used only as an end-of-input marker and will not appear anywhere else in the input. A string may contain spaces, but not at the beginning or end of the string, and there will never be two or more consecutive spaces.

### **Output**

For each input string, replace every occurrence of a reserved character in the table above by its percent-encoding, exactly as shown, and output the resulting string on a line by itself. Note that the percent-encoding for an asterisk is %2a (with a lowercase "a") rather than %2A (with an uppercase "A").

## **Example**

#### **Input:**

```
Happy Joy Joy!
http://icpc.baylor.edu/icpc/
plain_vanilla
(**)
?
the 7% solution
#
```
**Output:** Happy%20Joy%20Joy%21 http://icpc.baylor.edu/icpc/

plain\_vanilla %28%2a%2a%29  $\ddot{?}$ the%207%25%20solution